Programowanie w logice i funkcyjne (Prolog) (prezentacja niekompletna i przed korektą)

Konrad Zdanowski

### **Outline**

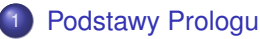

- **•** Rezolucja w Prologu
- Kontrola wykonywania rezolucji
- Podstawy pracy z interpreterem
- **•** Struktury dynamiczne

## Gdzie korzystać z Prologu?

- **•** Sztuczna inteligencja
	- $\blacktriangleright$  systemy eksperckie,
	- $\blacktriangleright$  przetwarzanie języka,
	- $\triangleright$  obliczenia symboliczne,
	- $\blacktriangleright$  wnioskowania.
	- $\blacktriangleright$  ...
- Struktura bazy wiedzy (reguł) w Prologu jest zapisywana w pliku w sposób dość czytelny.
- **Podstwowe zrozumienie programu w Prologu nie wymaga znajomości** zaawansowanych technik.

### Prolog – składnia

#### **o** Stałe

- $\triangleright$  atomy zaczynają się od małej litery: zero, ala, slonce, jan kowalski, ...
- $\triangleright$  dowolne ciągi znaków w apostrofach: 'Ala', 'jan kowalski', ...
- $\triangleright$  stałe liczbowe: 20, 1.23, -1, 4.32e4, 3.45e-2, ...
- $\bullet$  Zmienne zaczynają sie duża litera lub podkreśleniem: X, Y, Z, Ala,  $\Xi$  X, \_Y, ...
- **Zmienna specialna: podkreślenie**, używamy jej, kiedy nazwa zmiennej nie ma znaczenia (każde wystapienie \_ to inna zmienna).

## Termy w Prologu

**o** Term to

*Term* ::= *Zmienna|Atom|Liczba|*Term\_złozony ˙ *.*

• Term złożony to

Term\_złozony ˙ ::= *Atom*(*Term, . . . , Term*)*.*

- Termy złozone charakteryzuje ich nazwa (Atom) oraz liczba argumentów. ˙
- Czasem można spotkać nazwę struktury zamiast termy złożone.
- $\bullet$  Ten sam atom może raz wystąpić w miejscu nazwy predykatu i w miejscu symbolu funkcyjnego, np.

```
predfun(ala,predfun(ala,ala)).
```
- Predykaty i symbole funkcyjne to atomy.
- Atomy specjalne, m. in.,
	- $\blacktriangleright$  ':-' operator odpowiadający implikacji,
	- $\blacktriangleright$  '?-' "symbol zachety",
	- $\blacktriangleright$  ',' przecinek.

#### • Wyrażenia zbudowane z tych atomów to także termy złożone.

► [debug] ?- X=
$$
'
$$
:- $'$  (ble (ala), ble (ala)).  
X = (ble (ala): -ble (ala)).

<sup>I</sup> [debug] ?- ':-'(ble(ala), ','(ble(ala), ble(ala))) = X. X = (ble(ala):-ble(ala), ble(ala)).

 $\blacktriangleright$  Podobnie '=' to atom czyli

```
\lceil \text{debuq} \rceil ?- '='(X,':-'(f(zero), ','(f(jeden), f(dwa)))).
X = (f(zero):-f(ieden), f(dwa)).
```
# Równość

- **•**  $t = s$  oznacza próbę unifikacji termów *t* i *s*.
- Niestety, w celu polepszenia efektywności, Prolog nie sprawdza, czy unifikujac *X* z *t*, term *t* nie zawiera wystapień *X*.
- Np. Prolog unifikuje *X* i *f*(*X*),

```
\delta[debug] ?- X=f(X).
X = f(X).
```
- To podejście odróżnia unifikację w Prologu od logiki.
- Aby uniknąć takiej sytuacji można użyć

```
[debug] ?- unify with occurs check(X,f(X)).
false.
```
 $\bullet$  Zaleca się jednak pisanie programów w sposób, który wykluczy możliwość unifikacji *X* z *f*(*X*).

## Klauzule

- Fakty w bazie wiedzy Prologu wyrażamy za pomocą klauzul.
- Klauzula ma postać: Cel (głowa) :- Ciało.
- Cel to predykat (term).
- Ciało to predykaty pogrupowane przy pomocy:
	- $\blacktriangleright$  ',' koniunkcji,
	- $\blacktriangleright$  ';' alternatywy,
	- $\blacktriangleright$  ' $\gt$ ' implikacji.
	- $\triangleright$  'not ' negacją,
	- $\blacktriangleright$  inne.
- **.** Ciało może być puste. Wtedy Głowa. odpowiada Głowa :- true.
- Na początek zajmiemy się tylko koniunkcją, żeby zachować bliski związek z formułami Herbrandowskimi.

#### Klauzule

- Klauzule w bazie wiedzy reprezentują zależności logiczne pomiedzy predykatami.
- $\bullet$  Należy jednak pamietać, że predykaty i symbole funkcyjne w sensie logicznym w Prologu reprezentowane są przez termy.
- Ten sam term może wystąpić w obu rolach.

### Przykład

#### • Niech baza wiedzy zawiera

predfun(ola,ola). predfun(ala,predfun(ola,ola)):-predfun(ola,ola).

Wtedy zapytanie ?-predfun(X,Y) otrzyma dwie odpowiedzi:

 $X = Y$ ,  $Y = 0$ la :  $X = ala$ ,  $Y = predfun (ola, ola)$ .

o predfun wystąpił jako symbol funkcyjny i jako predykat.

## **Zapytania**

- $\bullet$  Do bazy wiedzy można kierować zapytania.
- Zapytanie ma (oczywiście) postać termu.
- Prolog stara się wynioskować term opierając się na wczytanej bazy wiedzy.
- Zapytanie możemy zadać w konsoli w postaci

```
?- zapytanie.
```
albo możemy wpisać je do bazy wiedzy w postaci

```
:-zapytanie.
```
• W tym drugim przypadku Prolog podczas wczytywania bazy stara się również wywnioskować dany term.

#### Baza wiedzy

- Klauzule z bazy wiedzy zapisujemy do pliku z rozszerzeniem .pl
- $\bullet$  Plik ten wczytujemu instrukcją consult ('plik.pl').
- Po zmianie pliku instrukcja make. wczyta zmienione pliki.
- Możemy użyć też consult.
- $\bullet$  Podczas pracy z interpreterem możemy dodać klauzule do bazy wiedzy (assert, asserta, assertz) lub usungć (retract).

#### Hello world!

print(t) wypisuje term t.

```
?- write("Hello world!").
 Hello world!
 true.
```
• write(tekst) możemy umieścić też w bazie wiedzy. Aby print zostało wykonane podczas wczytywania pliku, trzeba wpisać je jako cel do uzgodnienia (wynioskowania):

```
:-write(tekst).
```
### **Outline**

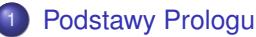

#### • Rezolucja w Prologu

- Kontrola wykonywania rezolucji
- Podstawy pracy z interpreterem
- **•** Struktury dynamiczne

#### Rezolucja w Prologu

- Niech teoria *T* reprezentuje baze wiedzy.
- Niech  $\varphi_1(x, y, z)$ ,  $\varphi_2(x, y, z)$  to koniunkcja formuł atomowych będąca zapytaniem do Prologu.
- Jest to równoważne pytaniu czy

$$
\mathcal{T}\vdash \exists x\exists y\exists z(\varphi_1(x,y,z)\land \varphi_2(x,y,z)).
$$

- Dowód rezolucyjny jest dowodem nie wprost wiec próbujemy uzyskać sprzeczność z *T* i  $\neg \exists x \exists y \exists z (\varphi_1(x, y, z) \land \varphi_2(x, y, z))$ .
- Jest to równowazne dodaniu do ˙ *T* formuły *∀x, y, z*(*¬ϕ*<sup>1</sup> *∨ ¬ϕ*2).
- **Prolog stara się wykonać SLD-rezolucje z T i jednej negatywnej klauzuli** *{¬ϕ*1(*x, y, z*)*, ¬ϕ*2(*x, y, z*)*}*.

## Rezolucja w Prologu

- Prolog stara się udowodnić przy pomocy rezolucji pytanie zadane do bazy wiedzy.
- Co więcej podczas wywodu rezolucyjnego konstruuje podstawienie, które wskaże świadków dla zmiennych wystepujących w pytaniu.
- Aby kontrolować Prolog trzeba znać sposób konstrukcji wywodu rezolucyjnego.
- $\bullet$  Na kolejnym slajdzie przedstawie algorytm (w wersji rekurencyjnej) SLD rezolucji realizowanej w Prologu.

## Rezolucja w Prologu – algorytm rekurencyjny

- $\bullet$  Wejście: ciąg formuł atomowych  $\varphi_1(\bar{x}), \ldots, \varphi_k(\bar{x})$  i podstawienie  $\theta$ .
- **•** Cel: wykazać sprzeczność klauzuli  $\{\neg \varphi_1(\bar{x}), \ldots, \neg \varphi_k(\bar{x})\}$  z bazą wiedzy i podać wartościowanie, które konstruuje świadków.
	- **1** Jeśli ciag formul jest pusty to zwróć (sukces, θ).
	- 2 Weż pierwszą formułę z ciągu  $\varphi_1(\bar{x})\theta$  i postaraj się się ją zunifikować przy pomocy MGU z celem formuły z *T* (po urozłącznieniu zmiennych tej formuły  $z \varphi_1 \theta$ ).

Formuły z *T* przeglądaj zgodnie z ich kolejnością w bazie wiedzy.

- 3 Zaznacz miejsce *p* w *T* gdzie znalazłeś formułę  $\psi$  :  $-\overline{\psi}$ . taka, że dla MGU  $\tau$ ,  $\varphi_1 \theta \tau = \psi \tau$ .
- 4 Wywołaj się rekurencyjnie dla  $\overline{\psi}, \varphi_2, \ldots, \varphi_k$  i podstawienia  $\theta \circ \tau$ .
- **5** Jeśli wywołanie zwróci (sukces, τ) to zwróć (sukces, τ).
- 6 Jeśli wywołanie zwróci **porażka** to szukaj innej unifikacji  $\varphi_1$ θ od miejsca *p*.
- **7** Jeśli nie udało się zuunifikować  $\varphi_1$ θ to zwróć **porażka**.

#### Rezolucja w Prologu – własności algorytmu 1

- Przeglądamy formuły w kolejności ich występowania w bazie wiedzy.
- Kolejność formuł ma znaczenie, może spowodować wystąpienie nieskończonej petli podczas konstruowania dowodu.
- Należy wpisywać najpierw przypadki "bazowe", które są prawdziwe bezwarunkowo, maja postać:  $p(t_1, \ldots, t_k)$ .

### Rezolucja w Prologu – własności algorytmu 2

- Prolog unifikuje używając MGU.
- Wynika z tego, że nie wystarczy tylko raz próbować unifikacji z daną formułą w bazie wiedzy.
- Jeśli wywód przy pomocy MGU nie zakończy się sukcesem, to żaden inny unifikator nie osiągnie sukcesu (z własności MGU).
- Dlatego Prolog może przejść do szukania następnej formuły z bazy wiedzy w algorytmie.

### Rezolucja w Prologu – własności algorytmu 3

- **Po zwróceniu sukcesu Prolog zwraca też podstawienie, za zmienne z** zapytania, dla którego może udowodnić zapytanie.
- Podstawienie to jest złożeniem podstawień, które Prolog wykonał podczas wywodu pustej klauzuli.
- Możemy kazać Prologowi wyszukać kolejne rozwiązanie (spacja, średnik).
- Prolog szuka wtedy kolejnej formuły w bazie wiedzy, z która może zunifikować pierwszą formułę zapytania.

### Kolejność klauzul ma znaczenie – przykład

• Rozważmy bazę wiedzy postaci

```
p(ala).
p(X):=p(f(X)).
```
- Zapytanie ?-  $p(X)$ . zwróci odpowiedź  $X = a \, la$ .
- Kolejne próby uzgodnienia zakończą się nieskończoną pętlą i próbami udowodnienia  $p(f(X))$ ,  $p(f(f(X)))$ , ....
- · Gdyby zmienić kolejność klauzul Prolog od razu wpadnie w nieskończoną petle i nie znajdzie odpowiedzi.

# Definicje nowych predykatów

- **•** Prolog pozwala na definicje predykatów.
- Definicja charakteryzuje predykat poprzez klauzule, które go opisują w bazie wiedzy.
- Przy pomocy tych klauzul Prolog stara się udowonić predykat.
- $\bullet$  Definiując klauzulą predykat p $(...)$  można użyć tego predykatu w ciele klauzuli.
- **Trzeba dbać o to, żeby definicja taka nie spowodowała nieskończonej** petli.

## Definicje nowych predykatów – przykład

- $\bullet$  Niech edge (X, Y) bedzie relacia bycia krawedzia w drzewie (grafie bez cykli).
- $\bullet$  Chcemy zdefiniować tranzytywne domkniecie relacii edge.
- Niech

```
edge(a,b).
edge(b,c).
edge(c,d).
```
#### Definicje nowych predykatów – przykład

```
\bullet ts1 edge(X, Y):-edge(X, Y).
 ts1 edge(X, Y):-edge(X, Z), ts1 edge(Z,Y).
 ts2 edge(X, Y):=edge(X, Y).
 ts2 edge(X,Y):-ts2 edge(X,Z), ts2 edge(Z,Y).
 ts3 edge(X, Y):-edge(X, Z), ts3 edge(Z, Y).
 ts3 edge(X, Y):-edge(X, Y).
 ts3 edge(X, Y):-ts4 edge(X, Z), ts4 edge(Z, Y).
 ts4 edge(X, Y):=edge(X, Y).
```
• Która wersja jest lepsza?

### Definicje nowych predykatów – przykład

```
\bullet ts1 edge(X, Y):-edge(X, Y).
 ts1 edge(X, Y):-edge(X, Z), ts1 edge(Z, Y).
```

```
ts2 edge(X, Y):-edge(X, Y).
ts2 edge(X,Y):-ts2 edge(X,Z), ts2 edge(Z,Y).
```
- Kiedy  $t$  nalezy do tranzytywnego domkniecia  $s$ , to ts1 edge i ts2 edge zachowają się podobnie.
- Różnica pojawia sie gdy atomy nie sa ze soba w relacji:
	- $\blacktriangleright$ :-ts1\_edge(a, a). odnosi porazkę.
	- $\blacktriangleright$  :-ts2 edge(a, a). wpada w nieszkończona petle.

#### Definicje nowych predykatów – przesłanianie nazw

- Definiując nowe predykaty możemy przysłonić nazwy predykatów z biblioteki Prologu.
- **.** Dodajmy do bazy wiedzy print ('Ala ma kota').
- $\bullet$  Teraz ?- print (X). uzgodni X ze stała 'Ala ma kota' ale nic nie wydrukuje.

## Równość czyli unifikacja

- W Prologu nie ma instrukcji przypisania.
- $\bullet$  Równość, '=', ma w Prologu specjalne znaczenie.
- $\bullet$  Uzgodnienie termu 't = s' powoduje unifikację termów.
- Oznacza to, ze aktualne podstawienie Prologu zostaje rozszerzone o ˙ podstawienie *θ* takiego, ze˙ *tθ* i *sθ* to takie same termy.

Podwójna równość, '==', czyli równość termów

- $\bullet$  Term 't==s' odnosi sukces wtedy, gdy termy s i t sa równe przy aktualnie skonstruowanym podstawieniu.
- Uzgodnienie 't=s' rozszerza podstawienie.
- $\bullet$  W przeciwienstwie do tego,  $\prime =='$  nie powoduje zmiany podstawienia.

#### '=' i '==' – przykład

- $\bullet$  :  $x == f(y)$ . kończy się niepowodzeniem.
- $\bullet$  :  $\leftarrow$  X=f(Y). odnosi sukces.
- $\bullet$  :  $X=f(Y)$ ,  $X==f(Y)$ . odnosi sukces.
- $\bullet$  not (term) odnosi sukces kiedy próba wykazania term się nie powiedzie (negacja w Prologu).
- $\bullet$  :- not  $(X==f(Y))$ . odnosi sukces.
- $\bullet$  : not  $(X=f(Y))$ . odnosi porażkę.
- $\bullet$  :- not (not  $(X=f(Y))$ ). odnosi sukces.
- $\bullet$  : not (not  $(X=f(Y))$ ),  $X==f(Y)$ . odnosi porazke (dlaczego?).

### **Outline**

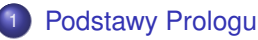

- Rezolucja w Prologu
- Kontrola wykonywania rezolucji
- Podstawy pracy z interpreterem
- **•** Struktury dynamiczne

## Kontrola wykonywania rezolucji

- Podczas wykonywania programu Prolog może wpaść w nieskończona petle.
- Nawet jeśli Prolog nie wpadnie w nieskończona petle często może wykonywać niepotrzebnie obliczenia, które nie mogą zakończyć się sukcesem.
- Prolog może niepotrzebnie szukać rozwiązania, o którym można z góry powiedzieć, że nie istnieje.
- Aby zoptymalizować obliczenia Prologu, uniknąć nieskończonych petli, niezbedna jest kontrola nad wykonywanym wnioskowaniem.
- Kolejność wyboru klauzul do unifikacji zgodnie z opisem algorytmu.
- Nawracanie zgodnie z opisem algorytmu.
- **•** fail wymuszona porażka lub wymuszenie nawrotu.
- $\bullet$  cut (!) odciecie.
- fail ten cen nigdy nie kończy się sukcesem.
- $\bullet$  Można go użyć do wymuszenia nawracania.
- $\bullet$  Można go użyć do stworzenia pętli.

# Petla może przebiegać po termach

```
\bullet osoba(ala).
 osoba(ola).
 osoba(alek).
 osoba(olek).
  loop:- osoba(X), write(X),nl, fail.
  loop:-true.
\bullet ?- loop.
 ala
 ola
 alek
 olek
 true.
```
#### • Wbudowane konstrukcje pozwalające na wykonanie petli numerycznej:

```
between(Low, High, Value)
```
**•** Przykład.

```
?- between(3,5,X), write(X), nl, fail.
3
4
5
false.
```
• Później zobaczymy jak skonstruować petle ze zmienna numeryczna bez between; lub jak zdefiniować between.

## **Odciecie**

- Odciecie, *!, zawsze odnosi sukces, ale podczas uzgadniania celu odnosi* sukces tylko raz i Prolog już nie próbuje uzgodnić inaczej celów, które wystąpiły przed odcięciem.
- $\bullet$  cel(X):  $= a(X), b(X), !, c(X), d(X)$ .
- Co wiecej, po dotarciu do odciecia, Prolog nie bedzie próbował uzgodnić cel (X) korzystając z innych reguł zawierających cel (X) jako głowe reguły.
- $\bullet$  Gdyby Prolog nie doszedł do odciecia, mógłby skorzystać z innych reguł dla uzgodnienia  $\text{cel}(X)$ .

### Odcięcie – dlaczego używamy

• Mówi Prologowi, że wybrał już właściwa (może jedyna) regułę do uzgodnienia celu.

Podstawienie obliczone do tego momentu przez Prolog nie będzie zmieniane. Korzystamy z tego, gdy nie chcemy, żeby Prolog próbował uzgadniać cel w inny sposób, nawet jesli by mu się to udało.

- Mówi Prologowi, że nie uda się już uzgodnić celu w inny sposób.
- Może wymusić natychmiastowe zakończenie prób uzgodnienia celu w konfigurancji cel :- a, b, !, fail.

#### Odciecie – przykład

```
osoba(ala).
 osoba(ola).
 osoba(alek).
 osoba(olek).
 zwierze(ara).
 zwierze(pola).
```

```
odciecie(X,Y):-osoba(X), X=Y.
odciecie(X,Y):-osoba(X),!, zwierze(Y).
odciecie(X,Y):-zwierze(X),osoba(Y).
```
- ?-odciecie(X,Y). uzgodni wszystkie pary z pierwszej klauzuli, uzgodni pary ala, ara oraz ala, pola.
- Proszę zwrócić uwagę na kolejność wypisywania stałych.

### Odciecie – przykład

```
osoba(ala).
 osoba(ola).
 osoba(alek).
 osoba(olek).
 zwierze(ara).
 zwierze(pola).
 odciecie(X,Y):-osoba(X), X=Y.
 odciecie(X,Y):-osoba(X),!, zwierze(Y).
 odciecie(X,Y):-zwierze(X),osoba(Y).
 celnadrzedny(X,Y):-odciecie(X,Y).
 celnadrzedny(X,Y):-zwierze(X),X=Y.
• ?-celnadrzedny(X, Y).
```
uzgodni wszystkie pary (ala, ala), ..., (olek, olek), uzgodni (ala,ara), (ala,pola) oraz pary (ara,ara), (pola,pola).

#### Odcięcie – przykład

- $\bullet$  suma(N,X) X jest suma liczb od 1 do N
- **o** suma $(1, 1)$  :-!. suma(N,X) :- N1 is  $N - 1$ , suma(N1,Y), X is  $N + Y$ .
- $\bullet$  Bez odciecia Prolog mógłby próbować uzgodnić suma (1, X) inaczej niż przy pomocy pierwszej klauzuli.

#### Odciecie – przykład

```
\bullet suma(1,1) :-!.
  suma(N,X) :- N1 is N - 1, suma(N1,Y), X is N + Y.
  suma bez odciecia(1,1).
  suma bez odciecia(N,X) :- N1 is N-1,
                              suma bez odciecia(N1, Y),
                             X is N+Y.
```
- $\bullet$  ?- suma(1,X), fail. kończy się porażką.
- $\bullet$  ?-suma\_bez\_odciecia(1,X), fail. wpada w nieskończoną petlę.

## Odciecie – przykład

• Odcięcie zmienia ilość dostępnych wyborów.

```
\bullet ilu_ro(adam, N) :- !, N=0.
  ilu ro(\text{ewa,N}):- !, N=0.
  ilu_ro(X,2).
  ?- ilu ro(X,Y).
 X = \text{adam.}Y = 0.
```
Odcięcie sprawia, że Prolog nie znajduje innych podstawień.

```
\bullet ?- ilu ro(X,2).
  false.
```
Odcięcie sprawia, że po próbie uzgodnienia z pierwszą klauzulą Prolog nie próbuje uzgodnień z innymi klauzulami.

# Odciecie a predykat 'not'

- Predykat 'not(P)' ( $\rightarrow$  P) odnosi sukces, gdy uzgodnienie P się nie powiedzie.
- Pozwala to na zdefiniowanie odcięcia.
- Zamiast

cel :-  $a, !, b.$  $cel := c.$ 

możemy napisać

cel  $:-$  a, b. cel :-  $\lambda$  a, c.

- $\bullet$  Druga wersia jest "bardziej logiczna" ale w pierwszej klauzuli a może być uzgadniane wiele razy.
- W drugiej wersij cel a jest uzgadniany również w drugiej klauzuli, co zmniejsza efektywność.

```
\bullet a(X): - qround(X), zwierze(X).
  a(X) : - \text{ground}(X), osoba(X).
```
Powtórzyc poprzedni przyklad z omowieniem tego, jak Prolog wybiera termy i dla jakich X a(X) sie powiedzie.

### **Outline**

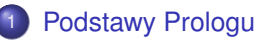

- Rezolucja w Prologu
- Kontrola wykonywania rezolucji
- Podstawy pracy z interpreterem
- **•** Struktury dynamiczne
- **.** Wczytywanie bazy wiedzy consult (plik).
- Śledzenie (trace, gtrace, notrace).
- Ustawianie punktów śledzenia (spy).
- Przerywanie wykonywania programu: Ctr+C.

### **Outline**

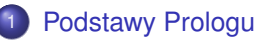

- Rezolucja w Prologu
- Kontrola wykonywania rezolucji
- Podstawy pracy z interpreterem
- **•** Struktury dynamiczne

## Listy

- Pusta lista to [].
- $\bullet$  Liste dzielimy na głowę i ogon i zapisujemy [*Glowa*|*Ogon*].
- $\bullet$  Liste mozemy tez zapisać [a, b, c|Ogon] lub [a, b, c] = [a, b, c]]].
- Lista jest struktura dynamiczna.
- $\bullet$  Predykaty pisane dla list muszą uwzględniać rekurencyjną strukturę listy.
- Sprawdzenie czy coś jest elementem listy

```
member(X, [X]]).
member(X, [-|0]): -member(X, 0).
```
#### **•** Prawidłowe użycia

- :-member $(a, [c, b, a])$ .
- :-member $(X, [c, b, a])$ .
- $:$ -member(a,X).
- $\bullet$  Co by sie zmieniło w : -member (a, X). gdyby zastosować odcięcie w pierwszej klauzuli definicji czyli
	- $\triangleright$  :-memeber(X,  $[X|_$ ):-!.

## Struktury i struktury dynamiczne

- Struktura może być reprezentowana termem.
- Np. moja struktura('Adam','Abacki',1.82,92) reprezentuje Adama Abackiego o wzroście 1.82m i wadze 92kg.
- **·** Drzewa w prologu reprezentujemy przez termy zagnieżdżone.
	- $\triangleright$  Wezeł drzewa to node (Wartosc, LewePodrzewo, PrawePodrzewo).
	- **Przykład drzewa** node(2, node(1, null, null), node(3, null, null)).
	- $\triangleright$  W jednym drzewie możemy przechowywać wartości "różnych typów", np. node(2,node(1.3,null,null),node(procesor,null,null)).

#### Drzewo BST

```
insertBSTaux(N,null,treeBST(N,null,null)):- !.
insertBSTaux(N,treeBST(N,TLeft,TRight),
               treeBST(N,TLeft,TRight)):-!.
insertBSTaux(N,treeBST(M,TLeft1,TRight1),
               treeBST(M,TLeft2,TRight2)):-
                   N < M.
                   TRight1=TRight2,
                   insertBSTaux(N,TLeft1,TLeft2).
insertBSTaux(N,treeBST(M,TLeft1,TRight1),
               treeBST(M,TLeft2,TRight2)):-
                   N>M,
                   TLeft1=TLeft2,
                   insertBSTaux(N,TRight1,TRight2).
```
 $insertBST(N, T1, T2):$  - number(N), insertBSTaux(N,T1,T2).

#### Drzewo BST

```
?- insertBST(4,null,T1), insertBST(5,T1,T2),
    insertBST(1,T2,T3), insertBST(8,T3,T4).
T1 = \text{treeBST}(4, \text{null}, \text{null}),
T2 = \text{treeBST}(4, \text{null}, \text{treeBST}(5, \text{null}, \text{null})),T3 = \text{treeBST}(4, \text{treeBST}(1, \text{null}, \text{null}),treeBST(5, null, null)),
T4 = \text{treeBST}(4, \text{treeBST}(1, \text{null}, \text{null}),treeBST(5, null, treeBST(8, null, null)))
```
Koniec